# The Easiest Way to Remove DRM from Kindle on Windows/Mac, Including Catalina 10.15

Here you will discover the easiest way to remove kindle drm on windows and mac, even on Mac catalina 10.15.

#### Guide

- Sites to download free movies for iPad
- Play Blu-ray Movies on PS4
- The best site to download free music for iPod, iPhone 5s (5c/5/4s/4), iPad, iTunes and MP3 Player
- Convert MSI to EXE, the Best MSI to EXE Converter Freeware
- Is KEEPVID Safe? 4 Things You Should Know about KEEPVID.
- How to Convert H264 to MP4/AVI and Play on Computer/DVD
- How to Play Blu-ray on Wii-U and Wii
- 3 Ways to Play Flash on iPhone 6 (Plus)
- Best Free Video Player Apps for Kindle Fire HDX Review & Download
- How to Fix Scratched Blu-Ray Discs

Do you know that there is not any software on the market can remove drm from kindle books directly since kindle desktop application 1.25 or kindle device firmware 5.10.1? It is the truth. I know there are workarounds such as downgrading kindle for pc/mac to older version for removing kindle drm. But this is real what you want? If not, you come to the right place. Here you will discover the easiest way to remove kindle drm on windows and mac, even on Mac catalina 10.15.

### Why this method is the easiest one?

You will no need to downgrade kindle desktop application to download kindle books. In simpler words, you will even no need to install kindle for pc/mac on your computer.

## But how can I remove Kindle DRM?

### First of all, download Kindle Cloud Reader Books.

Step 1: Download Kindle Cloud Reader Books to Your Mac Computer

Please note: Imelfin Kindle Converter for Mac can only convert kindle cloud reader books downloaded on Google Chrome or <u>new Microsoft Edge</u>. So make sure you follow this guide strictly. Don't skip any step.

1. Log in Kindle cloud reader with your Amazon account information on Google Chrome browser or Microsoft Edge. **NOTICE:** Google Chrome and Microsoft Edge browser is the only supported browser by now.

2. Click the book cover to open the kindle book. You'll see a downloading progress at the bottomright corner. Please keep this book open until this book is downloaded successfully.

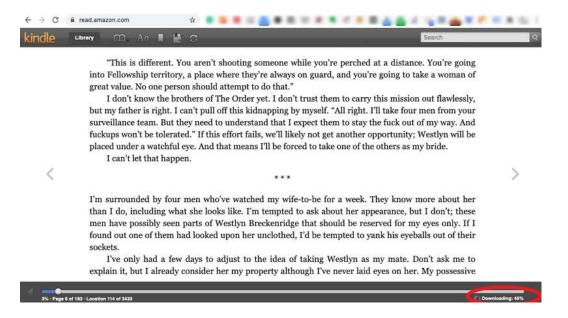

### Remove Kindle DRM and Convert Kindle to PDF, EPUB, AZW3 or Mobi with 1click

The best Kindle DRM Removal, imElfin Kindle Converter is designed to remove DRM from Kindle Cloud Reader and convert kindle books to DRM-free PDF, EPUB, AZW3 or Mobi with ease.

Step 1. Download and install ImElfin Kindle Converter.

Download imlelfin Kindle Converter for Wins Download imlelfin Kindle Converter for Mac

Step 2. Run the Kindle Converter and select the book you want to convert.

| imElfin Kindle Converter v1.0.1.173 |                                           |                                 |          |
|-------------------------------------|-------------------------------------------|---------------------------------|----------|
|                                     | Search book                               |                                 | \$ 10 10 |
|                                     | Book Title                                | * Recent                        | Status   |
|                                     | Dancing With The Sun: Fowerment & Self    | Esteem) Fri Nov 8 14:03:45 20'  | 19       |
|                                     | Baby Turtle Searches for Good Night Stor  | y Book 1) Mon Oct 28 16:56:54 2 | 2019     |
|                                     | Rattles, the Barn Cat Misfit              | Mon Oct 28 16:57:29 2           | 2019     |
|                                     | Checkmate: This is War (la, #1) (Checkmar | te Duet) Fri Nov 8 14:07:19 201 | 9        |
|                                     | Convert                                   | to mobi 🔻                       | =        |

Step 3. Select the output format and click on "Convert to ..." to start the conversion.

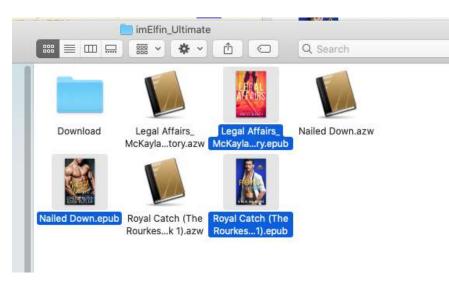

Step 4. Once finished, you will see a pop-up folder with the converted kindle books.

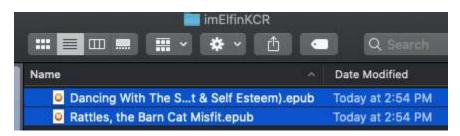

**Final Words** 

If your computer system is Mac Catalina, the older kindle desktop application will not be supported. Imelfin Kindle Converter is the only choice for decrypting kindle books. Also, this is the easiest way. Why not give a try?

Download imIelfin Kindle Converter for Wins Download imIelfin Kindle Converter for Mac